**Simulation et étude le performance d'un réseau local cas université d'Ouargla** BELHASROUF Sabah et DOKKAR Fatiha Département informatique et de technologie de l'information Université Kasdi Marbah Oualgla 30000. ALgérie [Sabah.Belhasrouf@gmail.com](mailto:Sabah.Belhasrouf@gmail.com) et [dokkarf@gmai.com](mailto:dokkarf@gmai.com)

**Mastrailes 2015 . Mastrailes 2015 . Mastrailes 2015 . Mastrailes 2015**

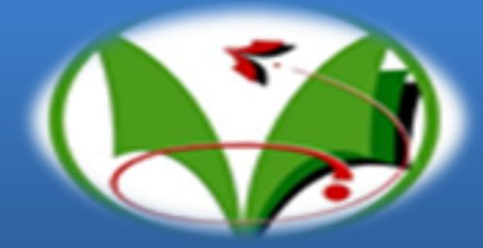

### **Résume**

Dans ce projet l'objectif principal est la simulation et l'étude des performances du réseau intranet de l'université kasdi Merbah Ouargla. Donc on va concevoir une solution aidant l'université à préparer un dossier technique de la configuration typique et les performances optimale du réseau. Ce projet traite les aspects réseaux LAN et WAN ainsi que leurs interconnexions par la proposition d'un modèle typique d'architecture, de conception et de réalisation

#### **Mot clé: LAN, WAN, Performance réseau , OMNET++.**

## **Introduction général**

Les réseaux informatiques sont de plus en plus répandus et complexes, l'évolution technologique permettant d'augmenter la capacité et les fonctionnalités des ressources des réseaux, et bien que la croissance d'une société soit généralement souhaitée. Tous ces critères génèrent un certain nombre de contraintes supplémentaires pouvant réduire les performances d'un réseau : augmentation rapide du nombre des utilisateurs et des clients, volume accru du trafic généré par chaque client, applications toujours plus complexes, soit des applications qui utilisent graphiques, animations, images, voix et d'autres flux multimédias. Et fichiers plus volumineux. Tous ces facteurs peuvent contribuer à l'augmentation du trafic d'un réseau et par conséquent, à en altérer les performances.

Dans ce contexte, au sein de campus « université Kasdi Marbah Ouargla »l'objectif de notre projet est la mise en place d'un modèle type de configuration de réseau dans le but de faciliter la préparation et la réalisation des projets du campus. Ainsi en vue de garantir une meilleure qualité d'évolution, de stabilité et de facilité de croissance, dans la conception du réseau, plusieurs principes sont suivis. Ceux-ci sont connus sous le nom de principes GESS (**G**érable, **E**volutif, **S**table et **S**écurisé).

Dans ce projet, nous allons réaliser nos expérimentations à l'aide de simulateur OMNET++,Pour l'analyse et l'évaluation des performances de réseau, et la conception du modèle dont la procédure de préparation, la schématisation, nomination des équipements, désignation des interfaces, les Vlans, le plan d'adressage et la présentation des protocoles utilisés. Cette étude est organisée en quatre sections :

La premier section est consacré une présentation de simulateur réseau OMNET++ et pour quoi le choisissons, la seconde section porte l'architecteur du réseau existant, la section trois expliquer des critères et les problèmes de performance, enfin la méthodologie pour la résolution des problèmes et l'évolution de performance.

## **1.L'architecteur d'université**

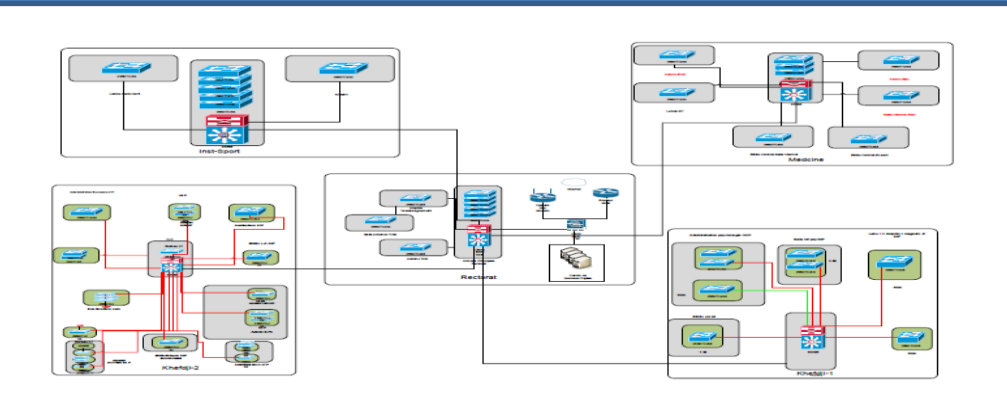

## **2.Présentation OMNAT++**

Dans ce projet nous serons réalisés nos expérimentation à l'aide de simulteur OMNET++(Objective Modulair Network testbed in C++),qui est simulateur à événement discret orienté objet il a été, basé sur C++ .Il a été conçu pour simuler plusieurs des modèles on peut cité :

•Protocoles de transmission : Protocoles de la couche Physique/Liaison de Données : Ethernet, token ring, FDDI , et les Protocoles de couches plus élevées : IP, TCP, X.25,L2/L3 et des Types d' application on de réseau: E-mail, NFS.

•Algorithmes de routage.

•Réseaux informatiques et Modèles de trafic : Par exemple les files d'attente.

•Multiprocesseur et systèmes répartis .

•Les architecteur hardware .

OMNET++ est simulateur open source, programmable, paramétrable et modulaire, architecteur flexible et générique, utilisé avec succès dans divers domaine . Le schéma ci dessus représente OMNET++:

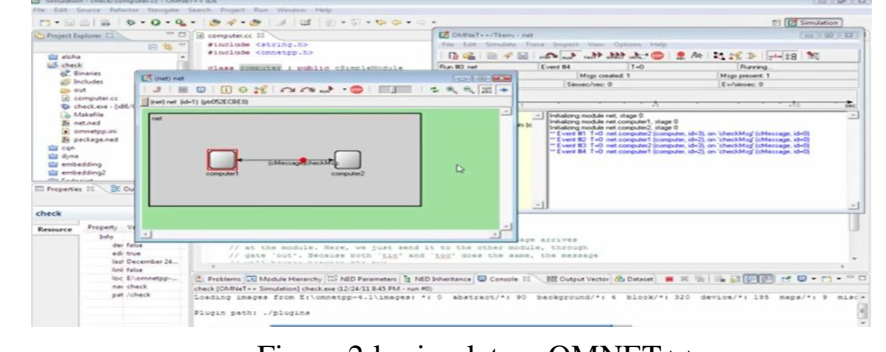

Le groupe de travail de l'IETF, IP Performance Métrics (IPPM) a définit un ensemble des métriques qui sont utilisées pour caractériser les performances des réseaux :

#### **3 .1.Les critères de performance (perçu par l'utilisateur) :**

La performance d'une application réseau observée par un utilisateur est fonction d'un ensemble de critères qualitatifs qui représente :

**3.1.1. Le temps de réponse « applicatif » :** Il s'agit du temps mis par l'application pour répondre à une requête de l'utilisateur. Il est particulièrement critique pour les applications temps-réel telles que les systèmes de conférence audio/vidéo .

**3.1.2. Capacité et débit :** Les applications indiquent donc souvent ce paramètre, ce qui permet aux utilisateurs de vérifier si le débit observé correspond bien au débit attendu .

**3.1.3. Fiabilité :** L'application doit être disponible lorsque l'utilisateur en a besoin.

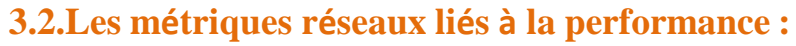

**3.2.1.One-Way Delay (OWD) :**ou délai unidirectionnel est le temps que prend un paquet pour atteindre sa destination.

**3.2.2. Propagation Delay :**ou délai de propagation Ce délai est fonction de la longueur des liens et de la vitesse de propagation du signal dans ces liens.

**3.2.3. Serialization Delay :**ou délai de sérialisation est le temps nécessaire pour qu'un paquet soit introduit dans la ligne de transmission. Ce délai dépend de la taille du paquet mais aussi de la capacité de la ligne.

**3.2.4. Round-Trip Time (RTT):**C'est la somme des OWD de A vers B et de B vers A plus le temps nécessaire à B pour envoyer un paquet

**[1]** LEILA IMANE NIAR, Mémoire d'ingénieur :analyse graphique pour la surveillance dans un réseau de capteur sans fils « simulateur OMNET++ », Université d'Oran, juillet 2012). **[2]** Guid pour les administrateurs systémes et réseaux **[3]** ABDEL BELAID, HUBERT CECOTTI, Reconnaissance de caractères : évaluation des performances, Université Nancy 2 – LORIA, 1 Dec .2006 **[4]** LUC SACCAVINI, DIDIER BENZA, BERNARD TUY, Métrologie: maîtriser Figure 1: L'architecteur existant de l'université intervention de l'université se performances, la disponibilité des réseaux, 2009.

de réponse.

**3. 2.5. Delay Variation (Jitter/Gigue) :**Dans un réseau réel, le OWD n'est pas constant ; La différence entre le OWD d'un paquet donné et la moyenne du OWD représente le "Delay Variation" ou variation de délai,et appel Jitter ou gigue, la gigue est souvent causée par des variations des temps d'attentedans les files des routeurs.

**3.2.6. Packet Loss :**perte de paquet est définie comme la probabilité qu'un paquet soit perdu lorsqu'il est envoyé par la source A vers la destination B.La congestion et les erreurs (paquets corrompus) sont souvent la cause de pertes de paquets.

**3.2.7. Packet Reordering :**Le protocole IP n'assure pas l'ordonnancement des paquets à l'arrivée. Ce sont les couches supérieures (TCP dans la plupart des cas) qui assurent la fonction de Packet Reordering ou de ré-ordonnancement de paquets.

**3.2.8. Maximum Transmission Unit (MTU) :**La MTU correspond à la taille maximale d'un paquet pouvant traverser un lien sans être

fragmenté.

**3.2.7.Bandwidth De lay Product (BDP) :**Le Bandwidth Delay Product d'un chemin de bout en bout correspond à la bande passante maximale que l'on peut obtenir sur le chemin multipliée par le délai du

chemin.

# **4.Les problèmes de performance**

## **3.Les métrique de performance**

Les problèmes de performance peuvent intervenir à plusieurs niveaux: **Les problèmes de performance liés aux équipements d'extrémité . Eléments pouvant entraîner une dégradation du service au niveau d'un site/campus (tel que:Pare-feux , Traffic shapers , Boîtiers NAT,** 

**Proxies).**

**Half/Full duplex et Auto- négociation.**

**Collision dans un LAN (utilisation de Hubs) .**

**Domaine de broadcast dans un réseau à base de commutateurs .**

# **5.Méthodologie de résolution des problèmes de performance**

#### **5.2. Collecte d'information de base:**

Les premières informations qui doivent être collectées sont les suivantes concernant les extrémités. Il faut communiquer dans la mesure du possible les informations des deux systèmes finaux:

Le type d'application/logiciel et son fonctionnement

 Les piles protocolaires employées (RTP, TCP, UDP, IPv4, IPv6,etc.)

- Les systèmes d'exploitation (version, noyau, etc)
- Les adresses IP et les ports de niveau 4 des extrémités
- Le type de cartes réseau, processeur, mémoire.

Une fois que les informations concernant les extrémités sont collectées, il faut récupérer les informations concernant le chemin. L'outil traceroute permet de connaître le chemin emprunté.

#### **5.3. Investigation/tests :**

Lors d'un problème de performance réseau, le protocole de tests à suivre est le suivant :

– Test de connectivité :

- Test du chemin :
- Test de la bande passante disponible (avec recherche de pertes)
- : –Test applicatif ?? Si possible

# **6.Comment évaluer le méthodologie**

Nous décrivons ici quelques pistes pour aider à l'administrateur réseau dans sa réflexion sur les évolutions qu'il doit donner à l'instrumentation du réseau.

**6.1 Réponses techniques:**

**6.1.1 Utiliser les métriques IPPM :**

Le groupe de travail IPPM (IP Performances Metrics) de l'IETF réalise un travail de standardisation des métriques.

#### **6.1.2 Instrumenter du réseau à l'applicatif et grapher les résultants :**

Instrumenter un réseau, c'est installer en des points remarquables (nœuds de concentration, points d'interconnexion vers l'extérieur, etc.) des équipements permettant de mesurer certaines métriques

#### **6.2 Réponses organisationnelles:**

#### **6.2.1 Le portail de métrologie :**

Le portail de métrologie doit rassembler toutes les données pertinentes du point de vue utilisateur (surveillance des services critiques, généraux ou métiers) en donnant aussi bien des états instantanés que les évolutions. **6.2.2 La mutualisation des efforts :**

La métrologie et l'instrumentation réseau est un domaine qui peut être difficile à appréhender. Il est sujet à une évolution technique constante. Faire le tour complet des outils existants, choisir le plus adapté à ses besoins, rester en veille technologique sur le sujet, échanger son expérience avec des collègues : toutes ces activités, un ASR (Administrateur Système et Réseau) ne peut les mener seul faute de temps disponible.

## **Référence**

Le réseau de l'université kasdi Merbah Ouargla, est un réseau LAN basée sur la topologie étoile, il est composé de 5 site principal interconnecté: Rectorat, l'institut de sport , khefdji-1,khefdji-2 et Médecine. Le Deux Cœurs se trouve au niveau du site Rectortat et Khafdji-1 ces derniers sont de marque Cisco, type catalist 6500, pour les niveaux distribution et access il est utilisé switchs Cisco 2960 et cisco 4500. Les différents sites sont interconnectés par fibre optique. Il existe deux source d'accès à l'internet, l'ADSL fournit par un Modem Djawab de band passante 8 méga, CERIST fournit par un routeur cisco3800 de band passante 100 Méga. Les serveurs ce trouves dans

une zone DMZ, assuré par un firewall Cisco ASA 5045.

#### **5.1. Description du problème :**

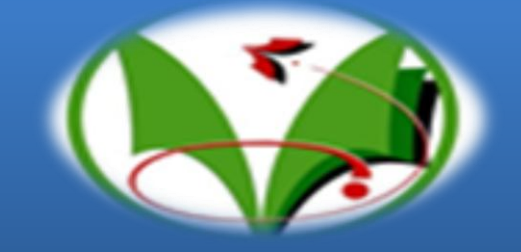

Il faut toujours décrire clairement le comportement de l'application qui subit des problèmes de performances. Il est important de définir également le fonctionnement de l'application lorsque celle-ci ne subit pas de dégradation de service. Il faut s'assurer que l'utilisateur transmet les bonnes informations et est précis (spécifier les dates/heures de la dégradation, éviter les confusions entre bit et octet, etc).

Figure 2:le simulateur OMNET++